## *<sup>I</sup>***\ DECUS** *\ I* **PROGRAM LIBRARY .............**

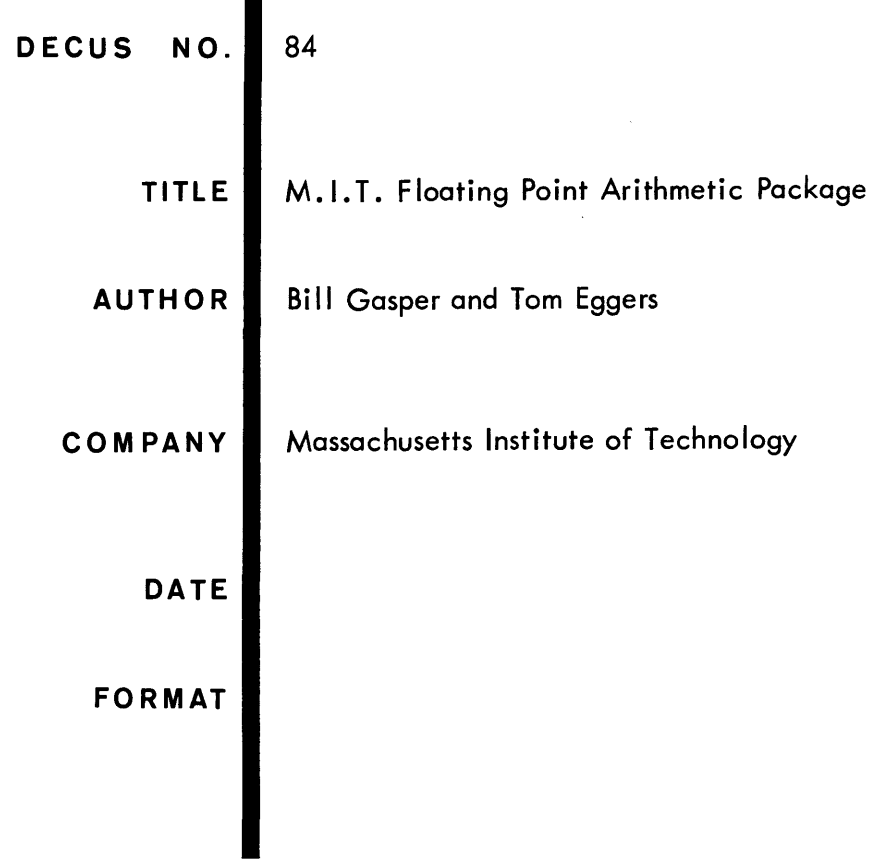

## M.I.T. FLOATING POINT ARITHMETIC PACKAGE

## Program Library Write-up DECUS No. 84

The Floating package is a group of arithmetic subroutines in which numbers are represented in the form  $f \times 2^e$ .  $f \pm 1$  is a one's complement 18-bit fraction with the binary point between bits 0 and 1. e is a one's complement IS-bit integer exponent of 2. The largest magnitude numbers that can be represented are  $\sim 10^{39}$ ,000.

A number is normalized when  $\frac{1}{2} \leq |f| < 1$ . All the floating routines, except the two floating unnormalized adds, return a normalized answer. The fraction appears in the ac, the exponent in the io. Description of routines:

Floating Add - jda fad

One argument should appear in the ac-io. The other argument should have the addresses, direct or indirect, of the fraction and exponent in the two registers following the jda fad.

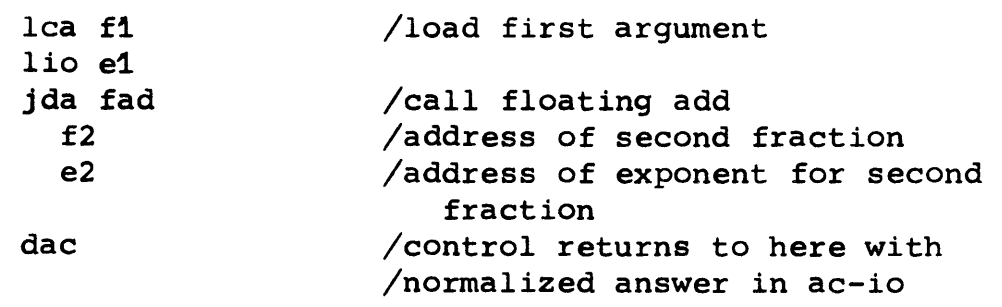

Floating Multiply - jda fmp

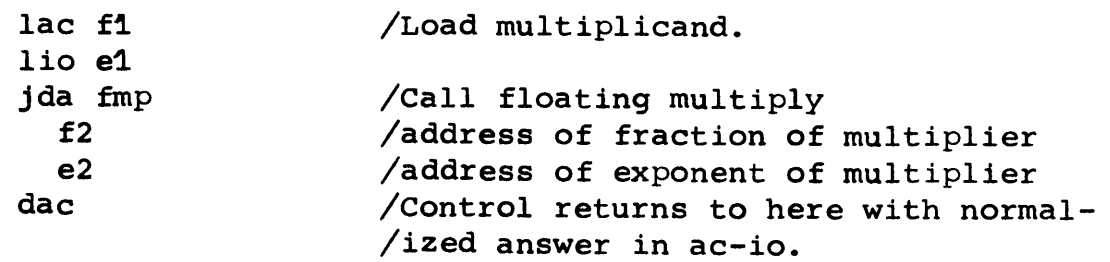

Floating Divide - jda fdv

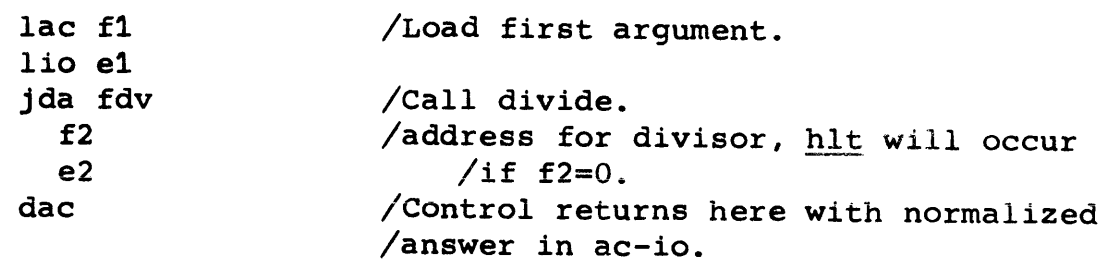

Floating Square Root - jda fsq Execution time  $~\nu$ 385  $/4$ sec. lac f lio e jda fsq dac Floating Log, base 2 - jda log lac f lio e jda log dac Floating Reciprocal - jda rcp lac <sup>f</sup> lio e jda rep dac Floating Input - jda fip jda fip jsp dac /Load argument: argument must be normalized /Call square root: hIt will occur /unless  $f \geq 0$ . /Control returns here with normalized /answer in ac-io. /Load argument. /Call log; hlt will occur unless  $f > 0$ . /Control returns here with normalized /answer in ac-io. /Load argument. /Call reciprocal: hIt will occur in /fdh if  $f=0$ . /Control returns here with normalized /answer in ac-io. /Call input: ac-io don't matter. /This instruction is repeatedly /executed (xct) in order to get the /input characters. The  $jsp$  (or  $jda$ ) /could call a typewriter or reader /listen loop subroutine which should /return the input characters in the /low bits of the io. /Control returns here with the answer  $\sin$  the ac-io after the first illegal /character.

Legal characters for fip

x resets routine and starts forming a new number. Spaces and code deleted characters are ignored. Legal characters are:  $\cdot$ , e, 0-9, -, x, and space. The illegal character that terminated the number is in register fip.

 $-2-$ 

Input examples:

*6.gel 690 e-1234*  -6.9 e 17

Floatino Output - jda fop

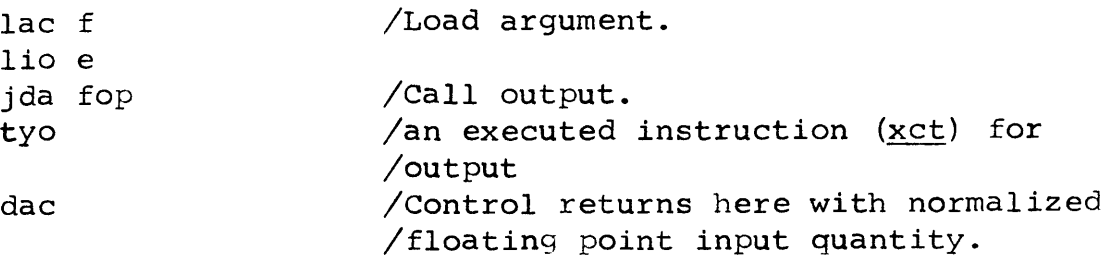

The routine generates parity for each character, so the executed output instruction could be a ppa or a call to an output subroutine.

The output format is .71000 e2, 5 significant figures.

Floating Unnormalized Add - jda fua

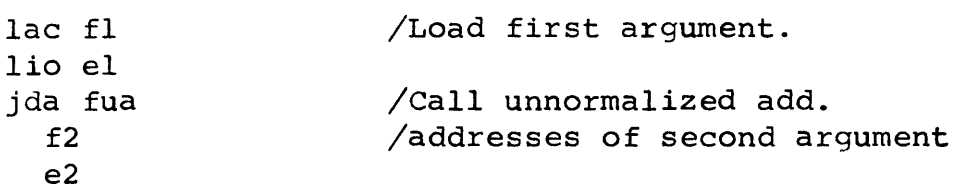

The subroutine returns with a 35 bit number in the ac-io with binary point after the bit number equal to the larger exponent of the two arguments. If the addition produces an overflow, the larger exponent is incremented by 1. In any case, the larger exponent, perhaps incremented, appears in fac+l. Examples for subroutine:

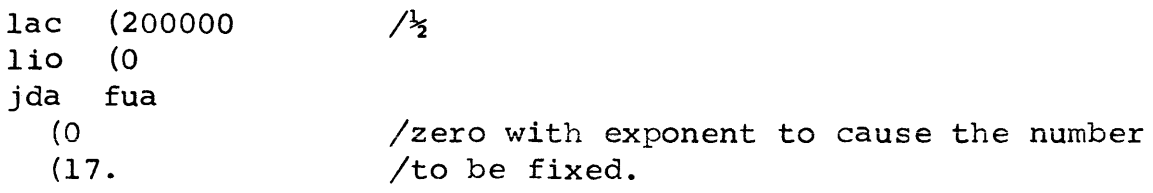

At return ac,io equals 0,400000.

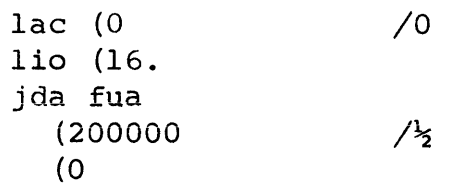

Floating Unnormalized Add and Round - jda fur

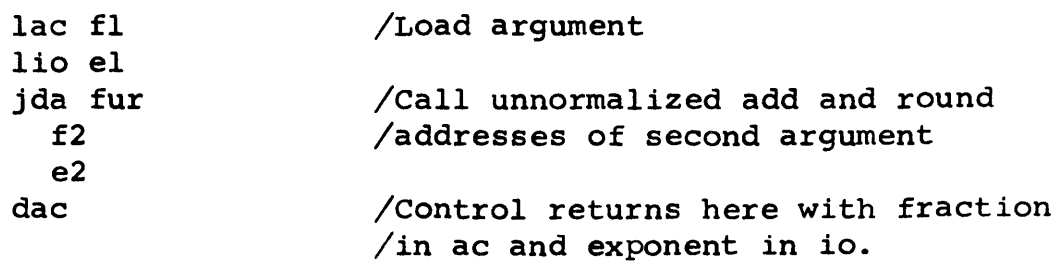

This routine is the same as fad except that the answer is not normalized. The larger exponent returns in the io, unless overflow occured. Then the larger exponent +1 returns in the io. Example:

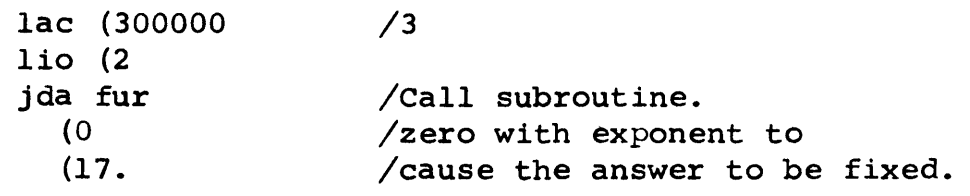

At return, ac,io equals 3,17.

Floating Exponentiation - jda f2x

This subroutine calculates  $2^x$ . Execution time  $\leq 1.3$  m sec.

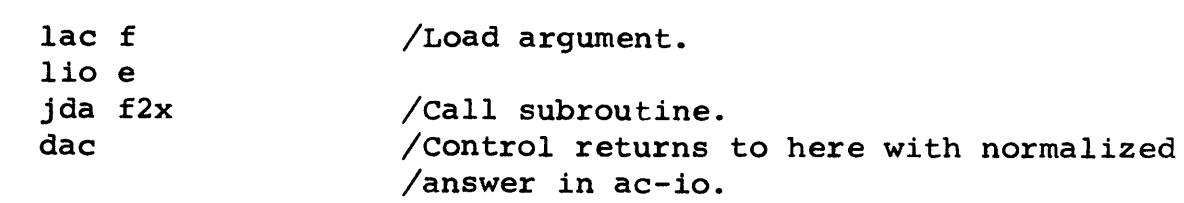

/floating pack with trig func, arctan, and nat log

 $\mathcal{L}^{\text{max}}_{\text{max}}$  and  $\mathcal{L}^{\text{max}}_{\text{max}}$ 

 $\label{eq:2.1} \mathcal{L}(\mathcal{L}^{\mathcal{L}}_{\mathcal{L}}(\mathcal{L}^{\mathcal{L}}_{\mathcal{L}})) = \mathcal{L}(\mathcal{L}^{\mathcal{L}}_{\mathcal{L}}(\mathcal{L}^{\mathcal{L}}_{\mathcal{L}})) = \mathcal{L}(\mathcal{L}^{\mathcal{L}}_{\mathcal{L}}(\mathcal{L}^{\mathcal{L}}_{\mathcal{L}}))$ 

 $\bar{Z}$ 

 $\sim$   $\sim$ 

 $\mathcal{O}(\mathcal{O}_\mathcal{O})$  . The contract of the set of the set of the set of the set of the set of the set of the set of the set of the set of the set of the set of the set of the set of the set of the set of the set of the se

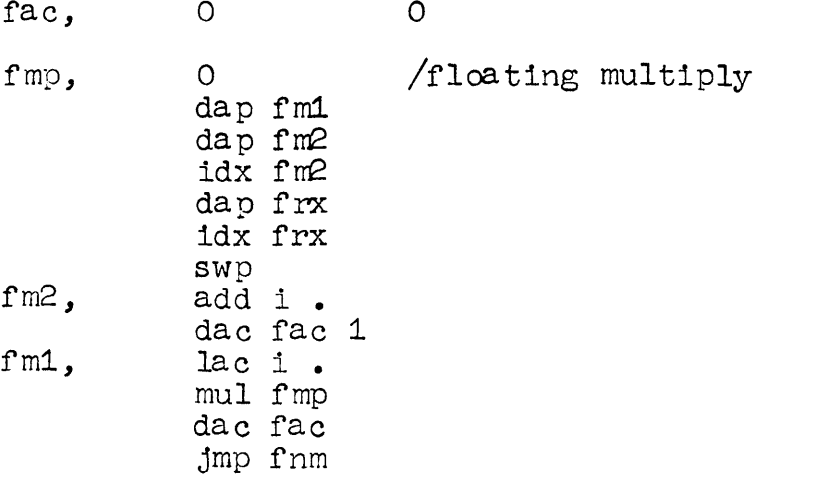

 $\label{eq:2.1} \frac{1}{\sqrt{2}}\int_{\mathbb{R}^3}\frac{1}{\sqrt{2}}\left(\frac{1}{\sqrt{2}}\right)^2\frac{1}{\sqrt{2}}\left(\frac{1}{\sqrt{2}}\right)^2\frac{1}{\sqrt{2}}\left(\frac{1}{\sqrt{2}}\right)^2\frac{1}{\sqrt{2}}\left(\frac{1}{\sqrt{2}}\right)^2.$ 

 $\hat{\mathcal{A}}$ 

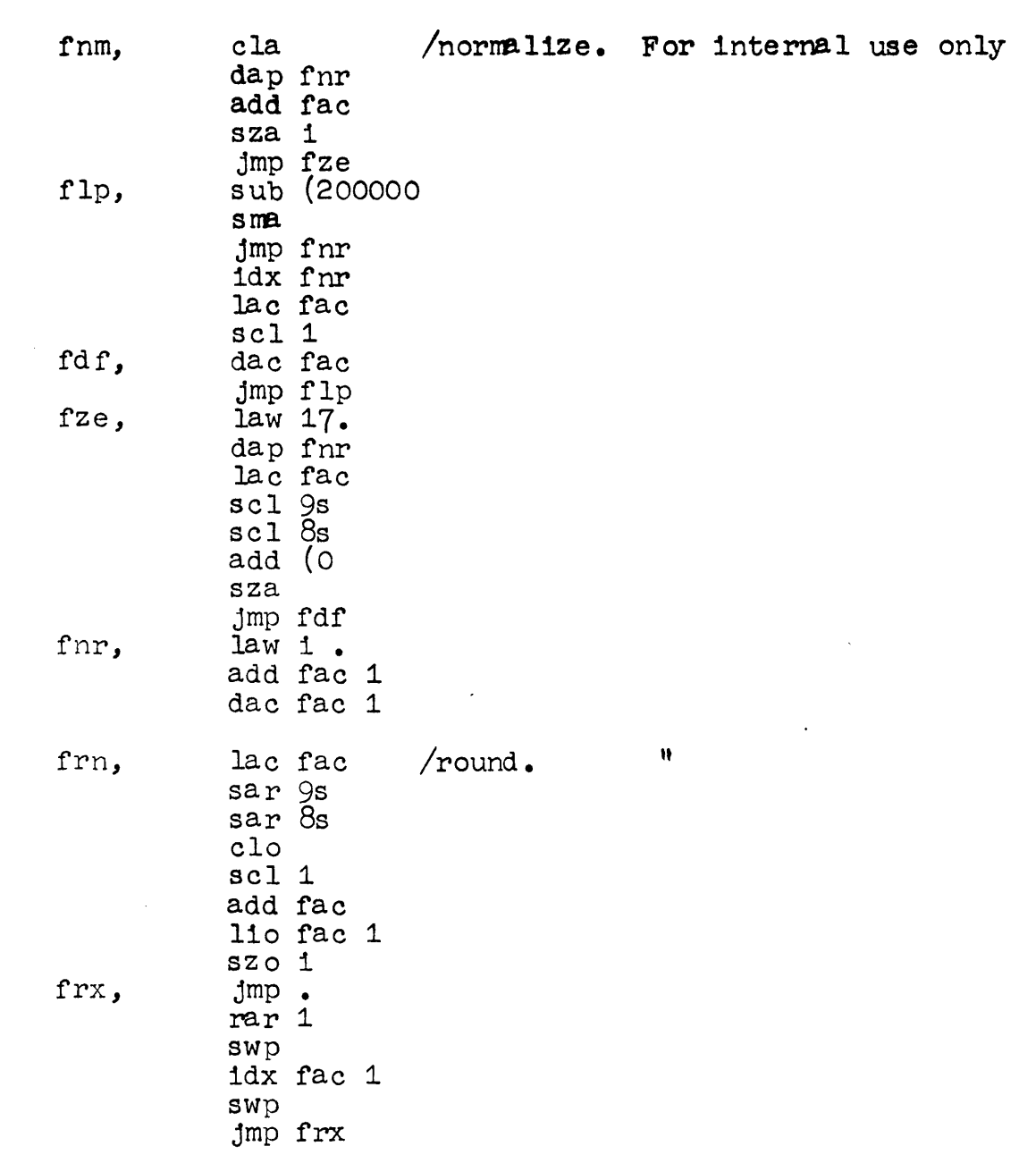

 $\label{eq:2.1} \frac{1}{\sqrt{2\pi}}\int_{\mathbb{R}^3}\frac{1}{\sqrt{2\pi}}\int_{\mathbb{R}^3}\frac{1}{\sqrt{2\pi}}\int_{\mathbb{R}^3}\frac{1}{\sqrt{2\pi}}\int_{\mathbb{R}^3}\frac{1}{\sqrt{2\pi}}\int_{\mathbb{R}^3}\frac{1}{\sqrt{2\pi}}\int_{\mathbb{R}^3}\frac{1}{\sqrt{2\pi}}\int_{\mathbb{R}^3}\frac{1}{\sqrt{2\pi}}\int_{\mathbb{R}^3}\frac{1}{\sqrt{2\pi}}\int_{\mathbb{R}^3}\frac{1$ 

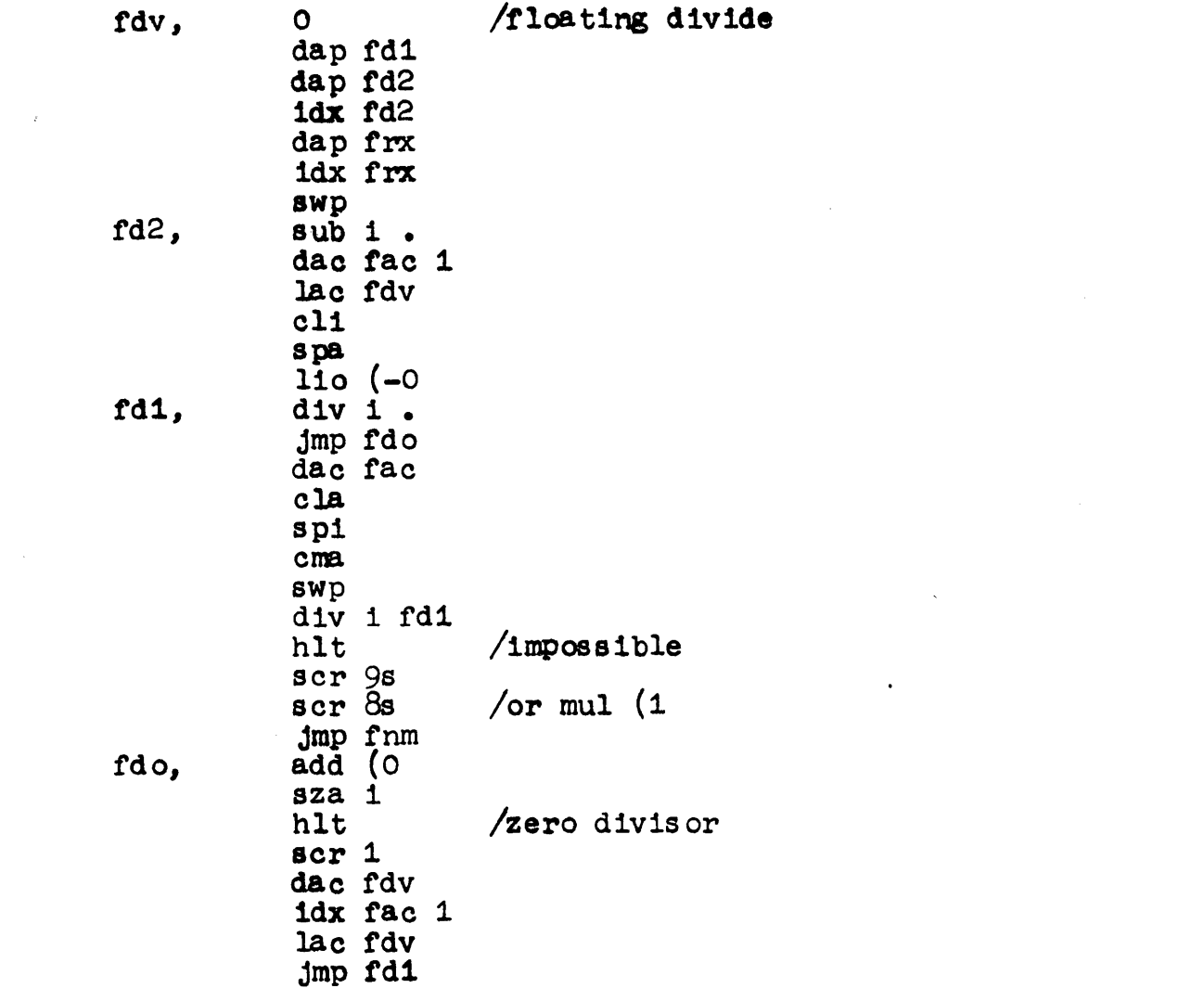

 $\label{eq:2.1} \mathcal{L}(\mathcal{L}^{\text{max}}_{\mathcal{L}}(\mathcal{L}^{\text{max}}_{\mathcal{L}}),\mathcal{L}^{\text{max}}_{\mathcal{L}^{\text{max}}_{\mathcal{L}}})$ 

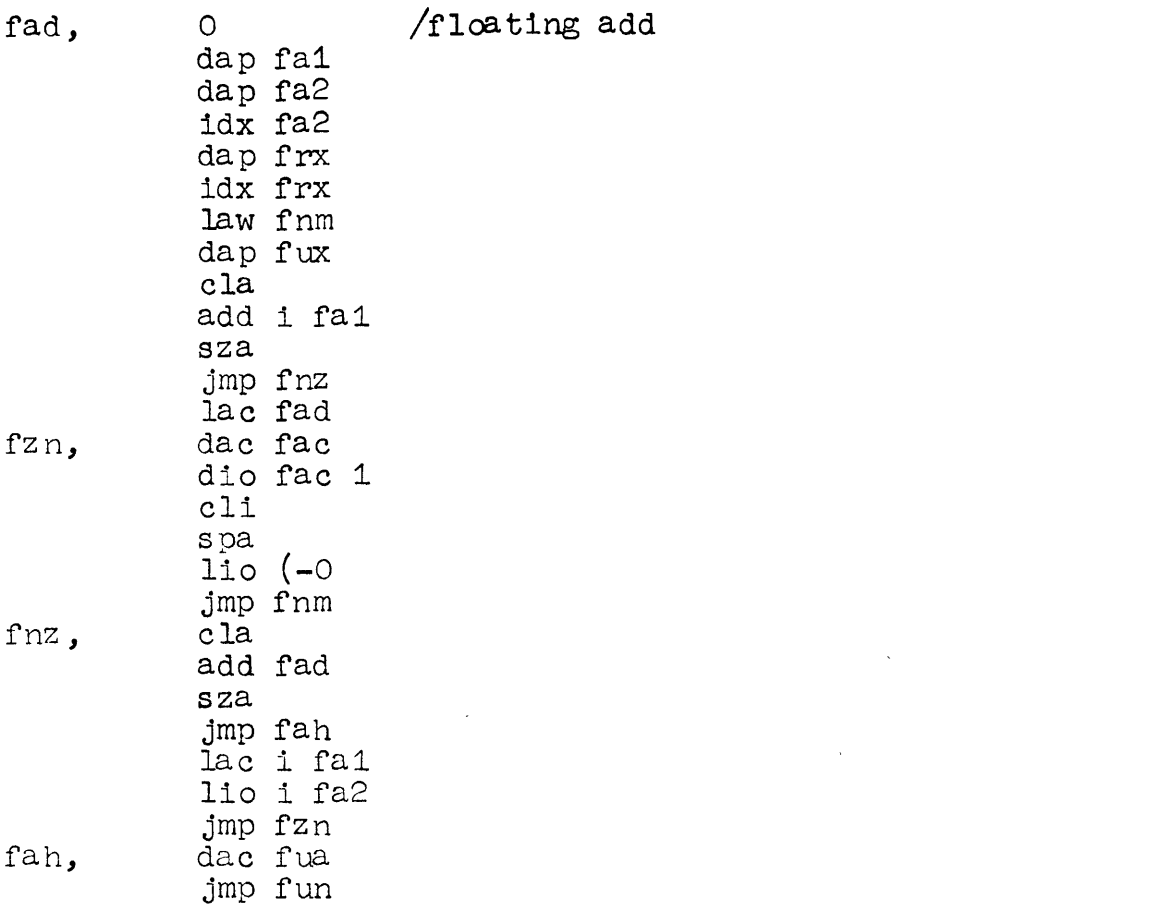

 $\frac{1}{2}$ 

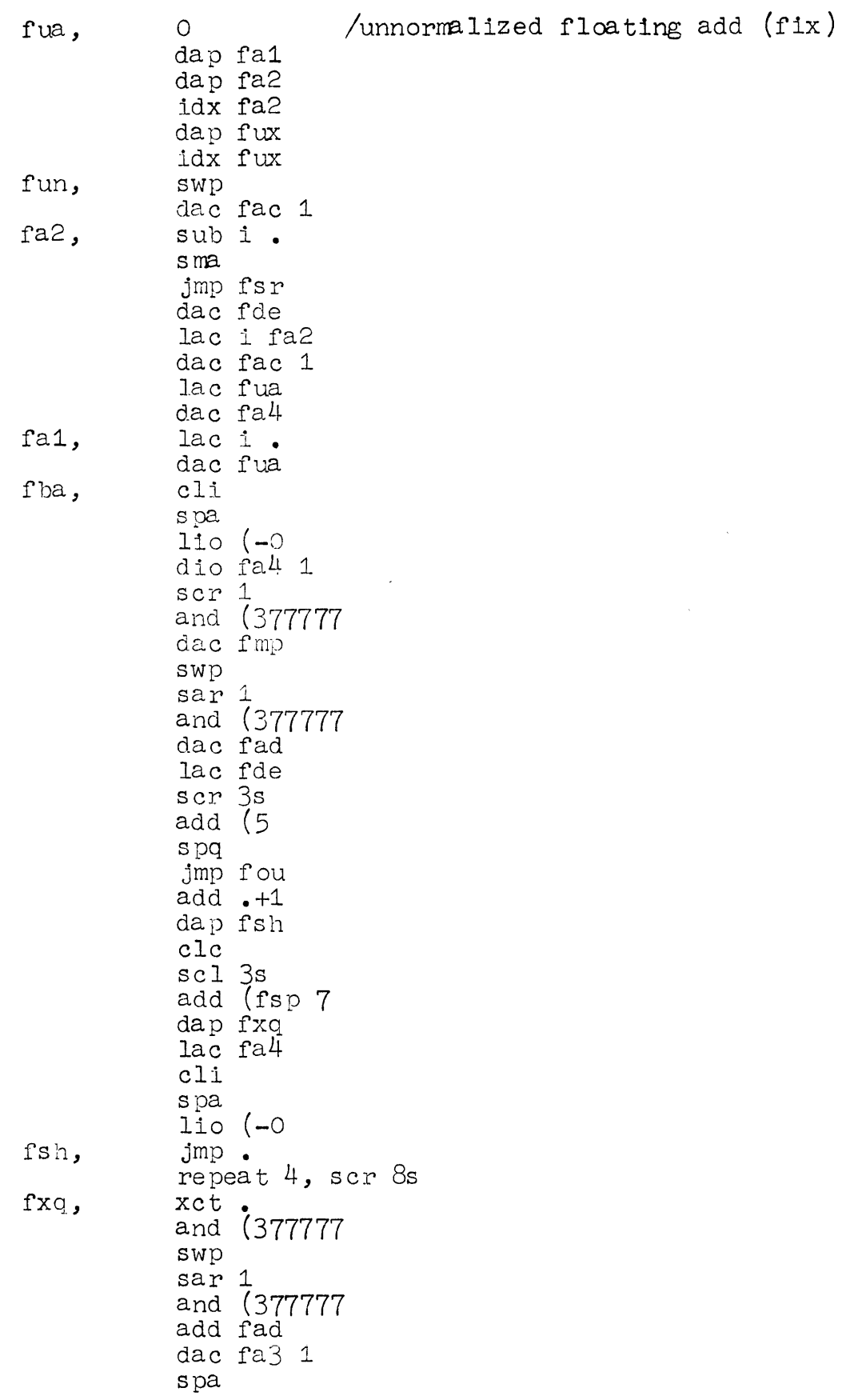

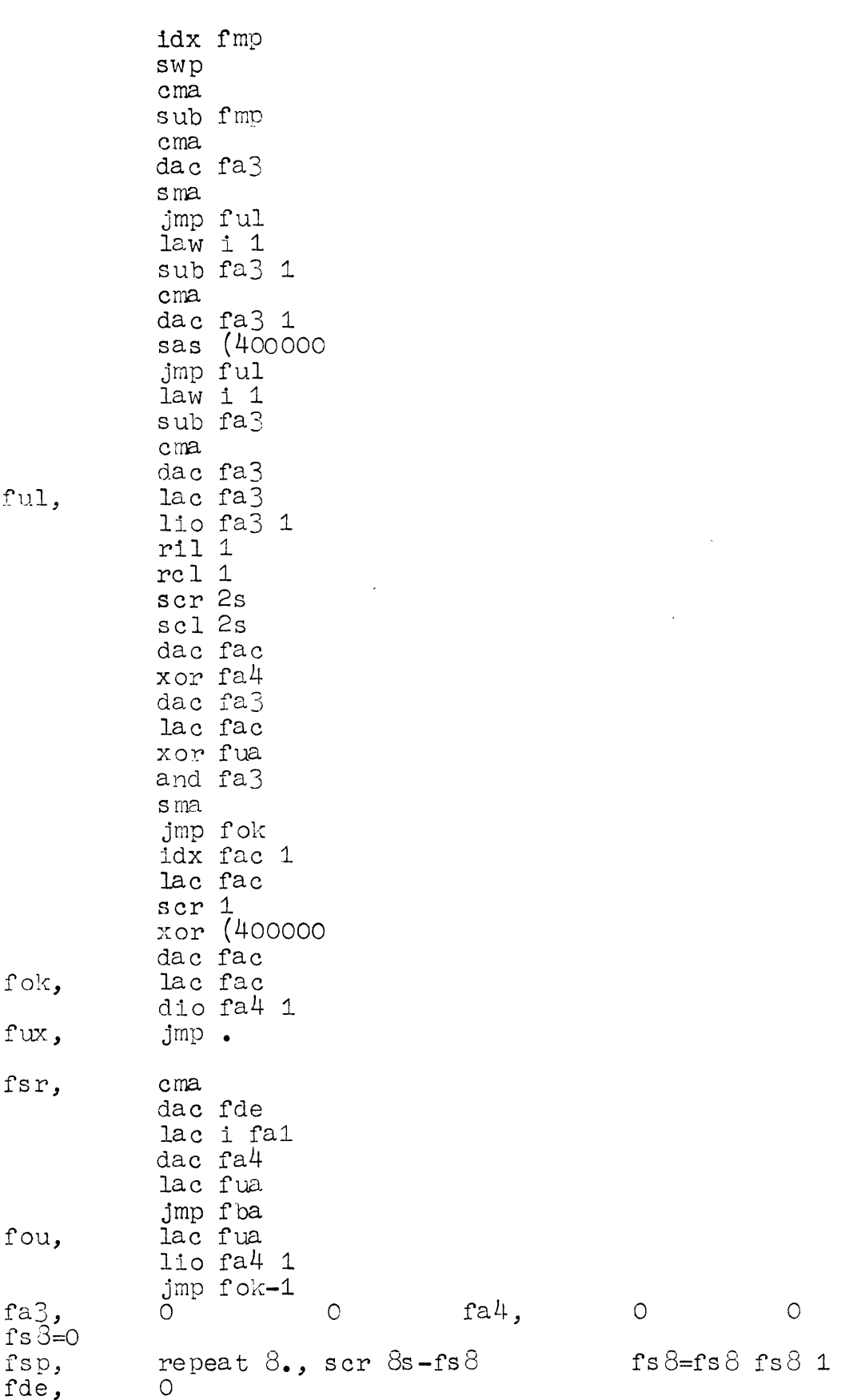

fur, o dap ful dap fu2 ldx fu2 dap frx idx frx lae fur jda fua  $fu1,$   $\begin{array}{ccc} 1 & , & \end{array}$   $t,$  $fu2$ , jmp frn /unnormallzed rounded add /square root fsq, o dap zlv  $law i 3$ spi cma jda fsq Inputs must be normalized (or 0) zlv, dac zlv 1 rcr 1 dio zlv 2 xor zlv 2 swp spi sna-skp idx zlv 2 lac fsq spa hIt sza i jmp zlv-1 spi sar <sup>1</sup> dac fsq  $\frac{25}{3}$ add zlv 3 jmp. 11 lac fsq eli scr 2s dis zlv 4 hIt add zlv 4 eli rer 1 dae zlv 4 isp zlv <sup>1</sup> jmp .-12 lac zlv 4 scI 1 sza i sub (400000 lio zlv 2 jmp  $\circ$ 66314  $\circ$  $\circ$ 

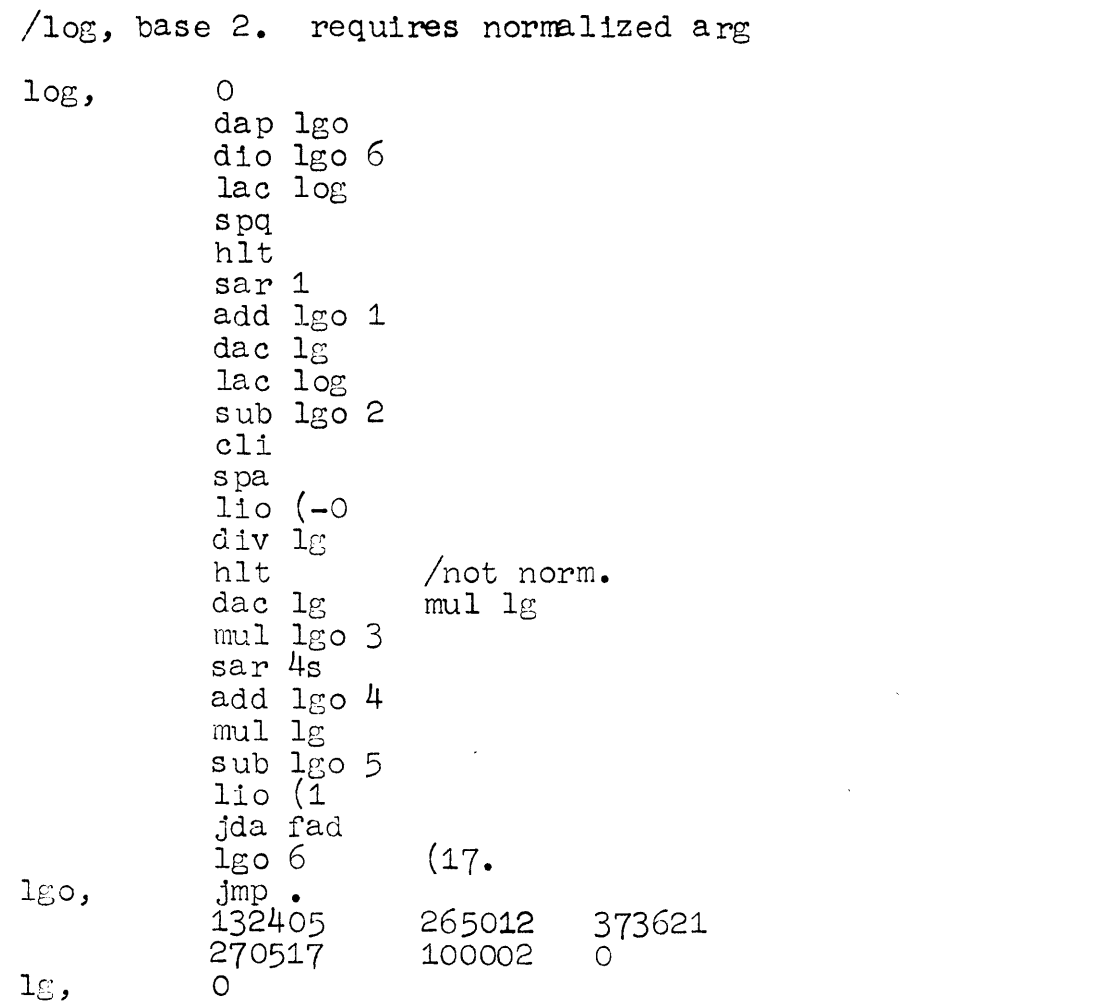

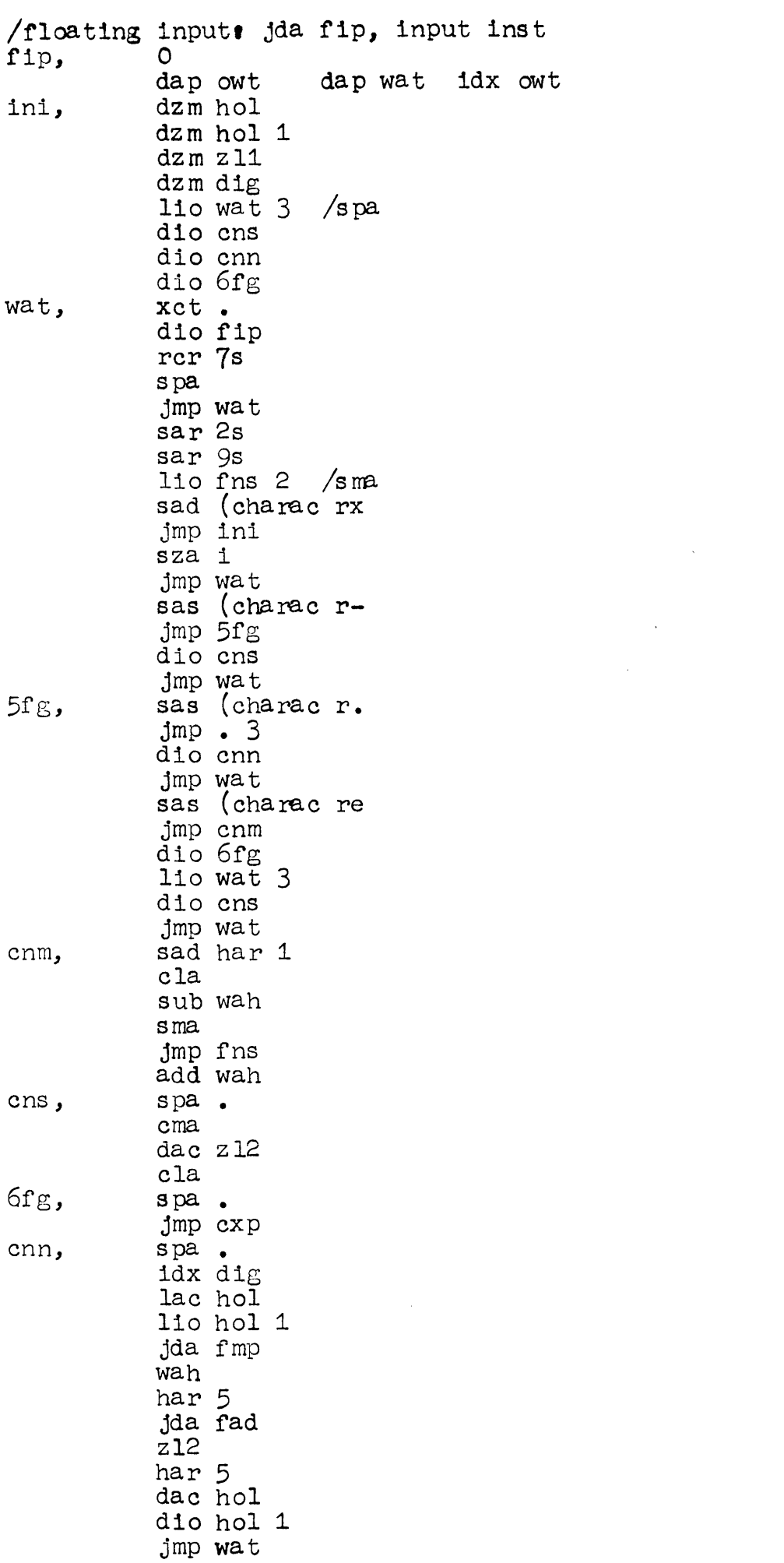

 $\int\limits_{\mathcal{S}_{\mathrm{max}}}$ 

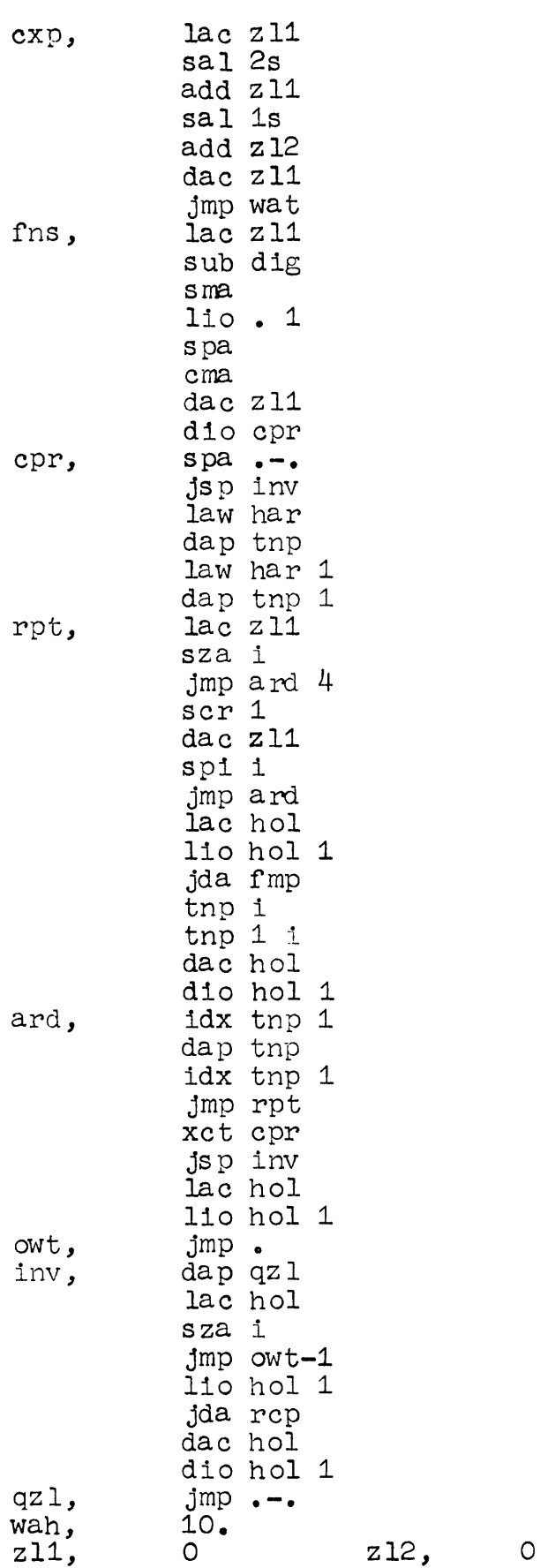

 $\label{eq:2.1} \frac{1}{\sqrt{2\pi}}\int_{0}^{\infty}\frac{1}{\sqrt{2\pi}}\left(\frac{1}{\sqrt{2\pi}}\right)^{2\alpha} \frac{1}{\sqrt{2\pi}}\int_{0}^{\infty}\frac{1}{\sqrt{2\pi}}\left(\frac{1}{\sqrt{2\pi}}\right)^{\alpha} \frac{1}{\sqrt{2\pi}}\frac{1}{\sqrt{2\pi}}\int_{0}^{\infty}\frac{1}{\sqrt{2\pi}}\frac{1}{\sqrt{2\pi}}\frac{1}{\sqrt{2\pi}}\frac{1}{\sqrt{2\pi}}\frac{1}{\sqrt{2\pi}}\frac{1}{\sqrt{2\$ 

 $\label{eq:2.1} \frac{1}{\sqrt{2\pi}}\int_{0}^{\infty}\frac{1}{\sqrt{2\pi}}\left(\frac{1}{\sqrt{2\pi}}\right)^{2}d\mu_{\rm{eff}}$ 

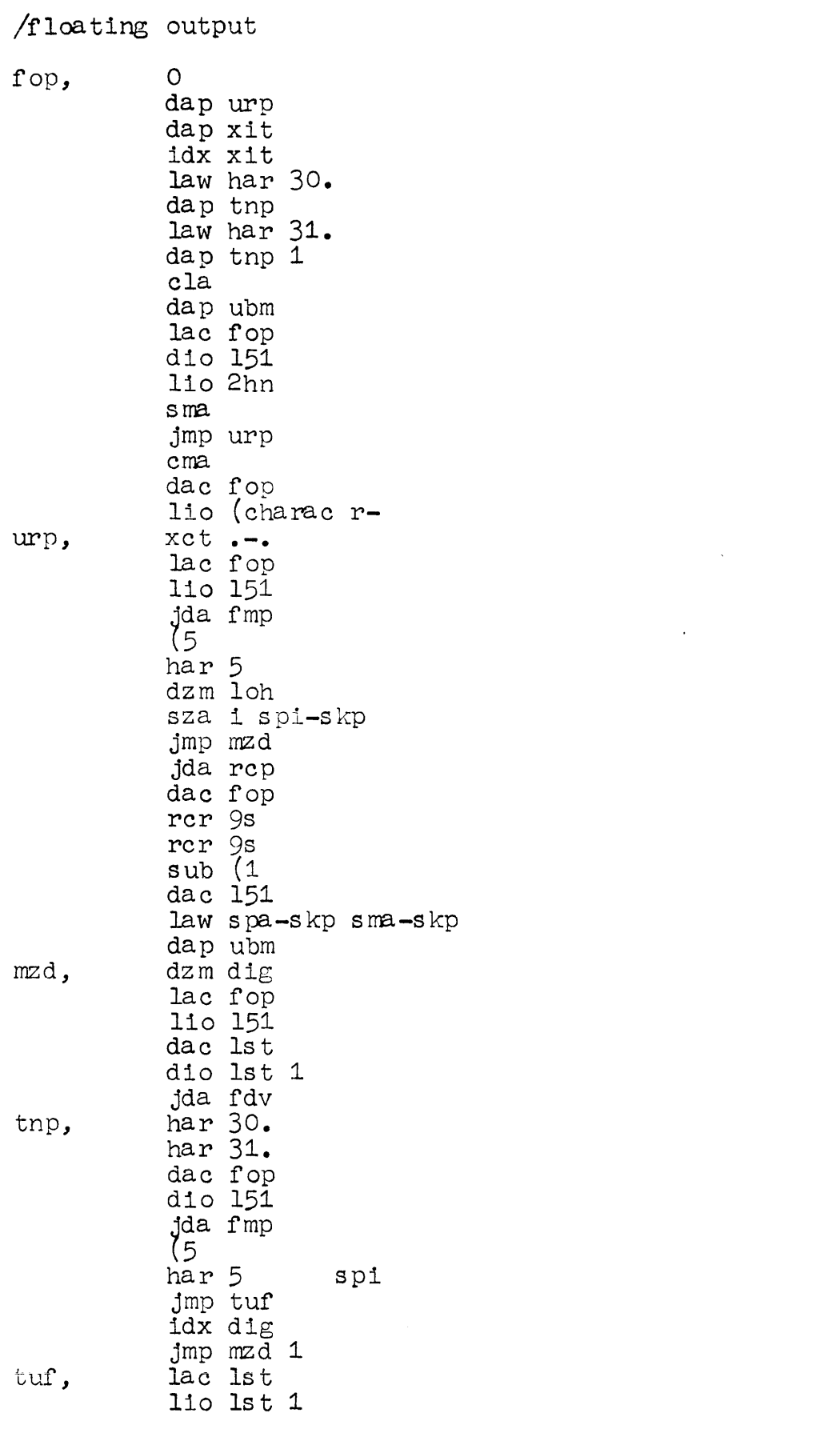

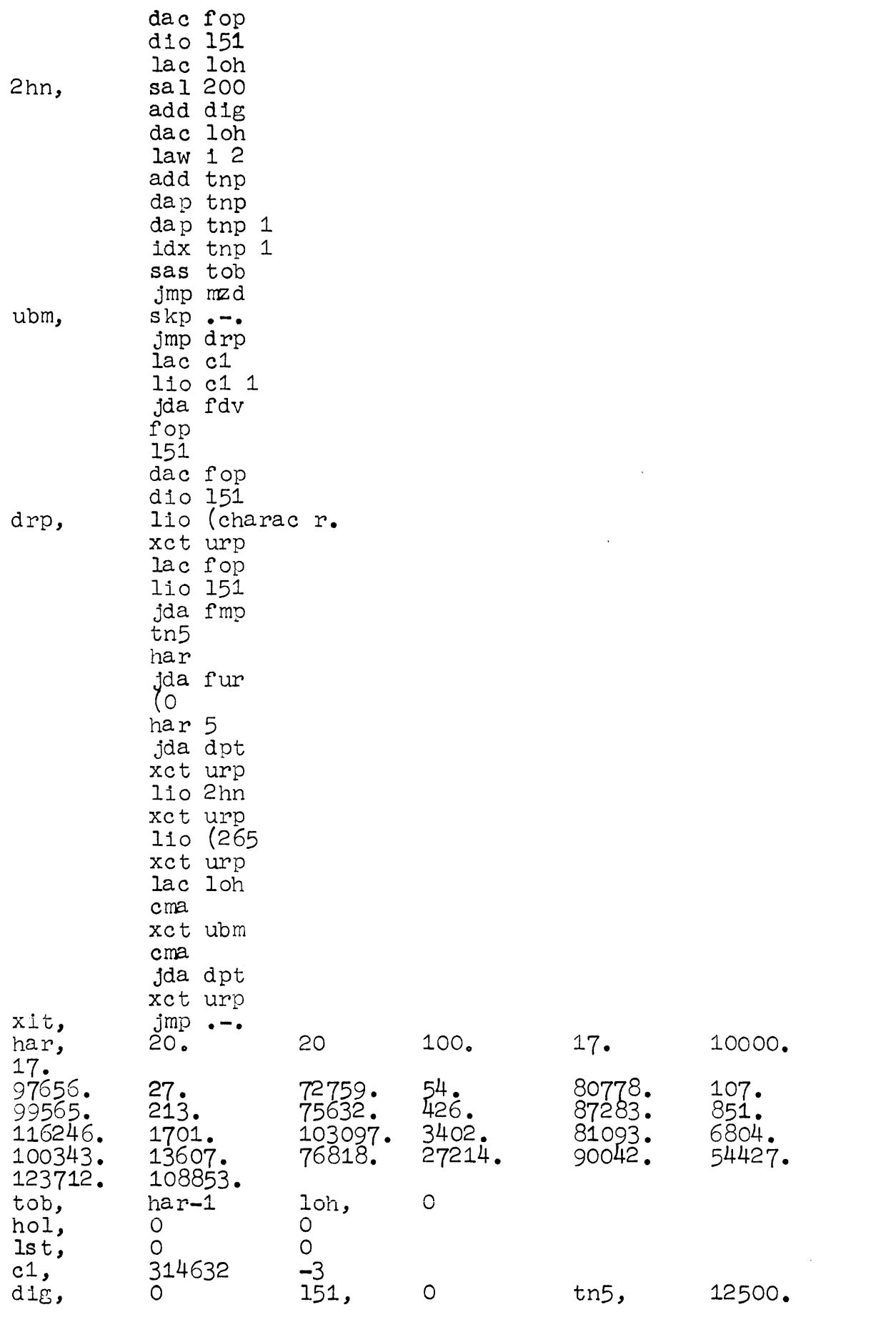

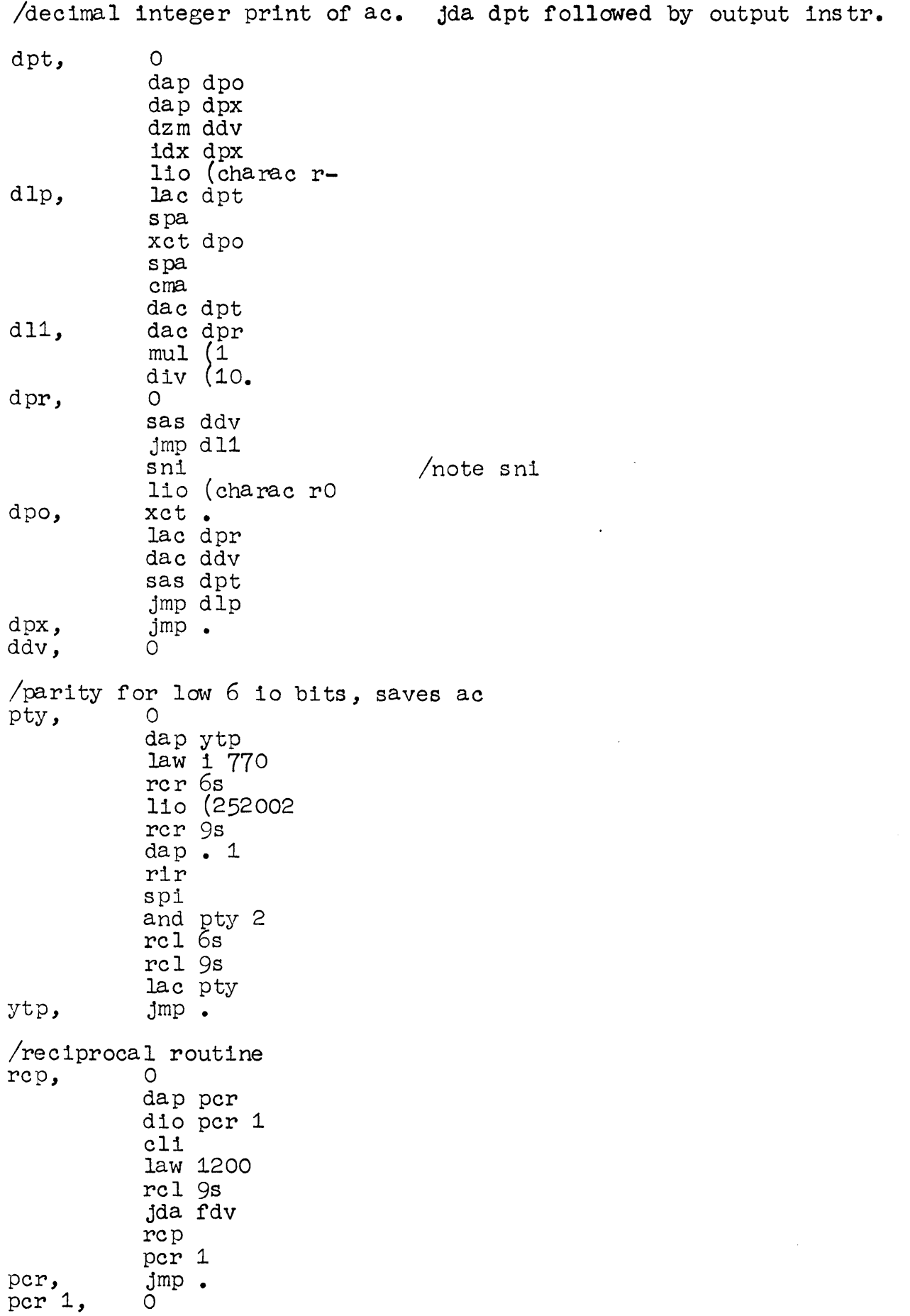

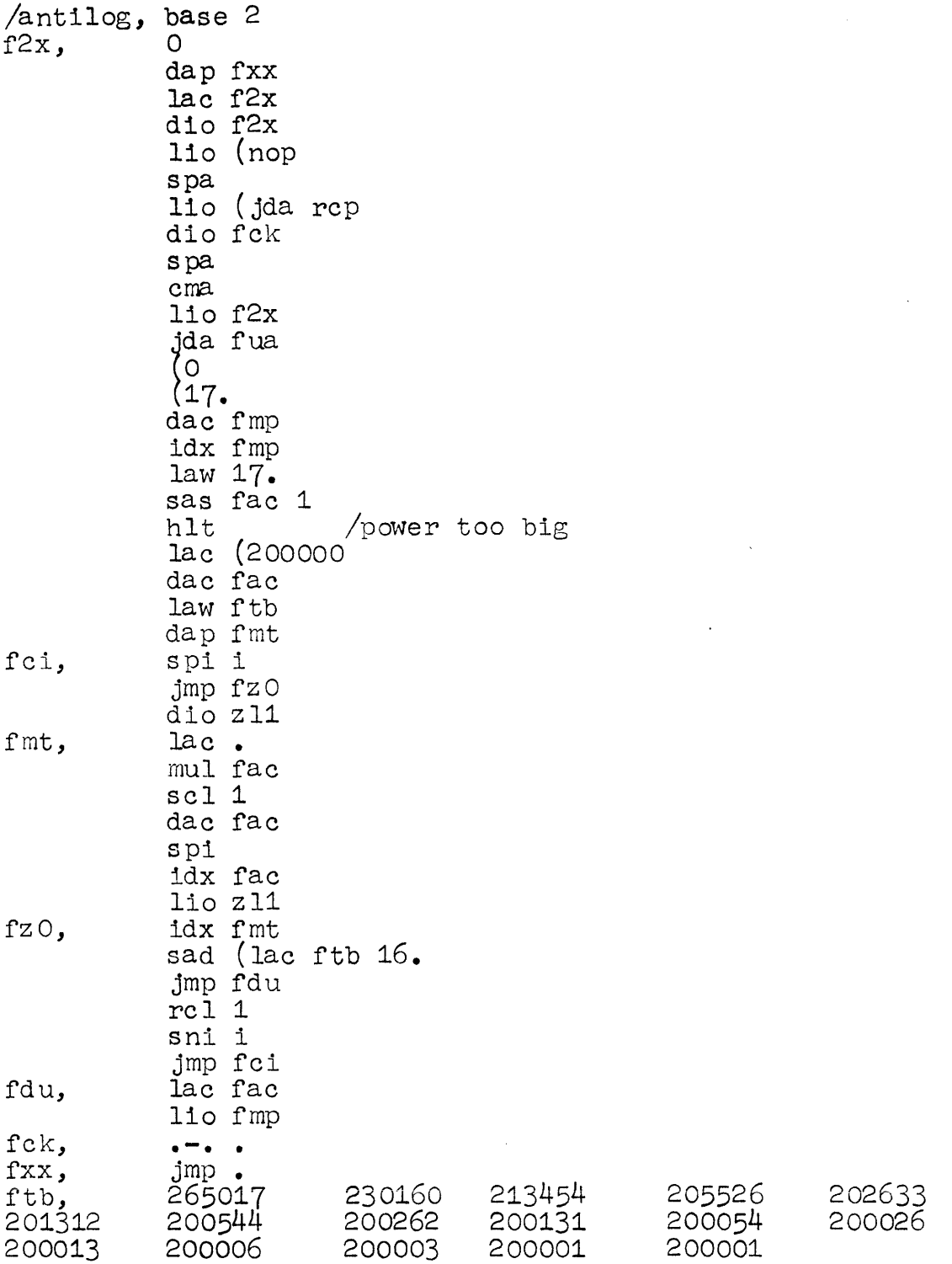

 $\mathcal{L} \left( \mathcal{L} \right)$ 

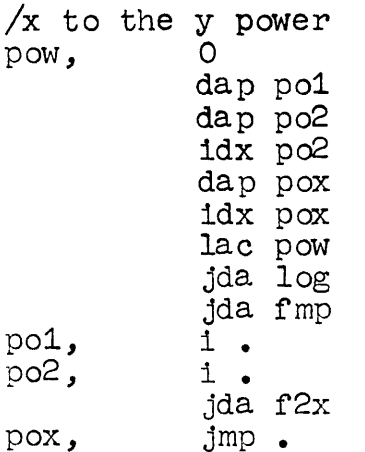

 $\mathcal{L}(\mathcal{L}^{\text{max}}_{\mathcal{L}}(\mathcal{L}^{\text{max}}_{\mathcal{L}}))$ 

 $\mathcal{F}_\text{c}$ 

 $\label{eq:2.1} \frac{1}{\sqrt{2\pi}}\int_{0}^{\infty}\frac{1}{\sqrt{2\pi}}\left(\frac{1}{\sqrt{2\pi}}\right)^{2\alpha} \frac{1}{\sqrt{2\pi}}\int_{0}^{\infty}\frac{1}{\sqrt{2\pi}}\left(\frac{1}{\sqrt{2\pi}}\right)^{\alpha} \frac{1}{\sqrt{2\pi}}\frac{1}{\sqrt{2\pi}}\int_{0}^{\infty}\frac{1}{\sqrt{2\pi}}\frac{1}{\sqrt{2\pi}}\frac{1}{\sqrt{2\pi}}\frac{1}{\sqrt{2\pi}}\frac{1}{\sqrt{2\pi}}\frac{1}{\sqrt{2\$ 

 $\label{eq:2.1} \frac{1}{\sqrt{2}}\int_{\mathbb{R}^3}\frac{1}{\sqrt{2}}\left(\frac{1}{\sqrt{2}}\right)^2\frac{1}{\sqrt{2}}\left(\frac{1}{\sqrt{2}}\right)^2\frac{1}{\sqrt{2}}\left(\frac{1}{\sqrt{2}}\right)^2\frac{1}{\sqrt{2}}\left(\frac{1}{\sqrt{2}}\right)^2.$ 

fna, 0 rt1, inc,  $4q$ , dap rt1  $c1f \underline{6}$ dio fed lac fna spa jmp inc lac fna lio fed ida fad  $\begin{cases} -311040 \\ 3 \end{cases}$ sma dac fna sma dio fed sma jmp .-12 lac fna lio fed ida fad **(–**226630 **)** sma jmp 4q ida fad (311040<br>(1 sma jmp 3q 9da fad (311040<br>(1<br>.m sma jmp 2q lac fna lio fed jmp • lac fna ida fad  $\begin{cases} 311040 \\ 3 \end{cases}$ dac fna dio fed jmp fna 4 dac fna dio fed stf 6 lac fna 110 fed  $2q$ , cma ida fad H:11040 dac fna dio fed jmp rt1-2 3q, dac fna

dio fed

 $\ddot{\phantom{a}}$ 

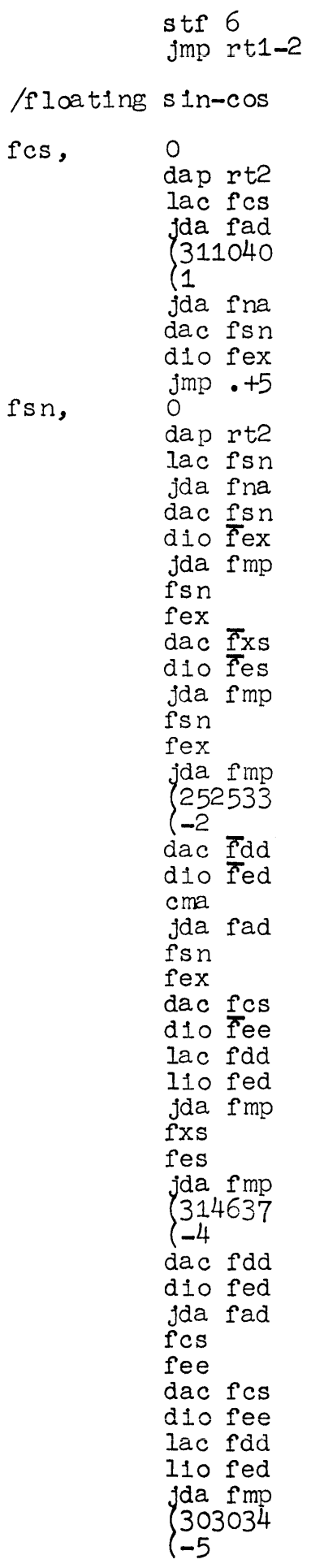

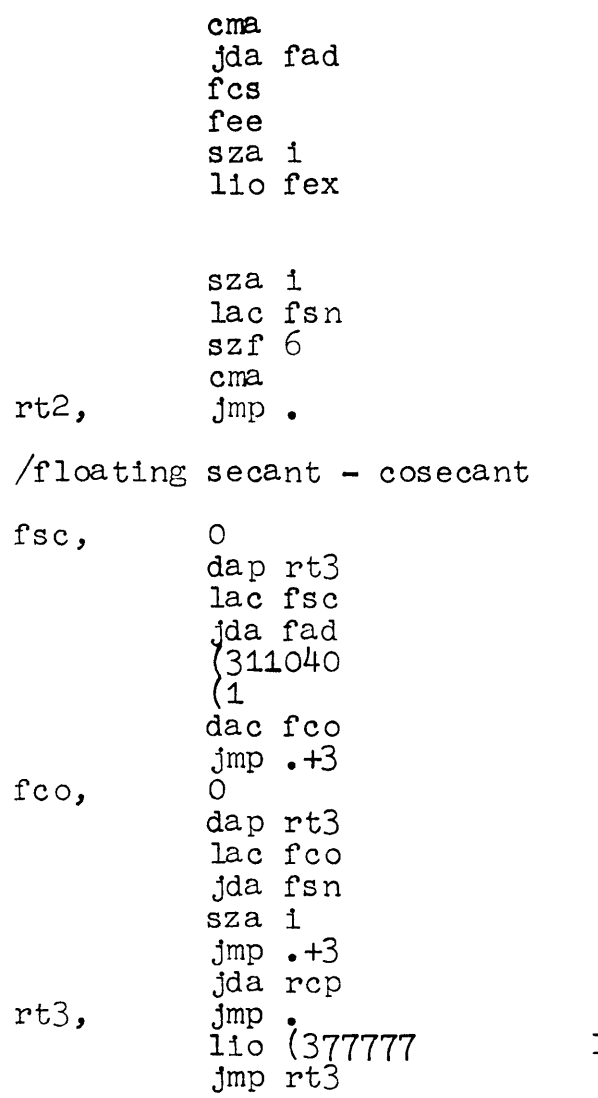

lai

 $\label{eq:2.1} \frac{1}{\sqrt{2\pi}}\int_{0}^{\infty}\frac{1}{\sqrt{2\pi}}\left(\frac{1}{\sqrt{2\pi}}\right)^{2}d\mu\left(\frac{1}{\sqrt{2\pi}}\right)\frac{d\mu}{d\mu}$ 

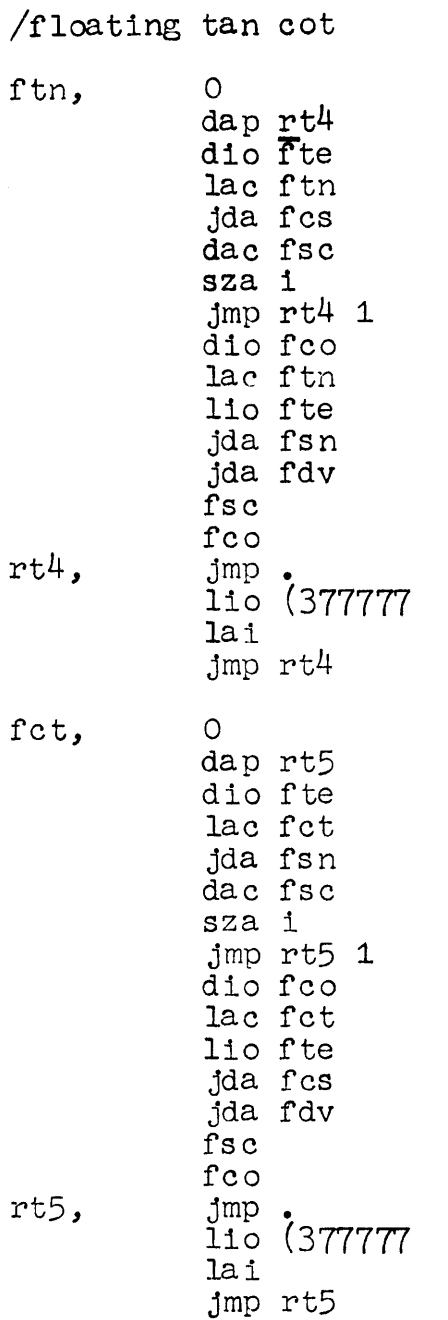

 $\mathcal{F}_k^{(1)}$ 

 $\label{eq:2.1} \frac{1}{\sqrt{2}}\left(\frac{1}{\sqrt{2}}\right)^{2} \left(\frac{1}{\sqrt{2}}\right)^{2} \left(\frac{1}{\sqrt{2}}\right)^{2} \left(\frac{1}{\sqrt{2}}\right)^{2} \left(\frac{1}{\sqrt{2}}\right)^{2} \left(\frac{1}{\sqrt{2}}\right)^{2} \left(\frac{1}{\sqrt{2}}\right)^{2} \left(\frac{1}{\sqrt{2}}\right)^{2} \left(\frac{1}{\sqrt{2}}\right)^{2} \left(\frac{1}{\sqrt{2}}\right)^{2} \left(\frac{1}{\sqrt{2}}\right)^{2} \left(\$ 

fIn, rt6, dap <u>r</u>t6 dio eln lac fIn spq hIt  $rac{1200000}{1}$ dac Inc  $rac{1}{1}$ dac Tce lac fIn jda fad Inc Ice dac fIn dio eln yda fad (~200000<br>(2 jda fdv fIn eln dac fIn dio eln dac Ina dio Ine jda fmp fIn eln  $rac{1}{2}$ dac  $r$ ls d10 els lac Inc 110 lee yda fad {200000<br>{2 dac Inc dio Ice lac fIn 110 eln jda fmp fls els jda fdv Inc lee jda fad Ina lne sad Ina jmp rt6 1 dac Ina dio lne jrnp •  $\int_{\mathcal{C}} \mathbf{a} \cdot \mathbf{f}$  mp jmp rt6 /floating natural log (200000

o

lrp,

atn,  $\circ$ dap atx lac atn dac att dio att 1  $s$  ma cma  $\frac{1}{3}$  da fad  $\frac{200000}{1}$  $sim$ jmp at5<br>lac att lio att 1 jda rep dac att dio att 1  $law$   $at4$  $skip 10pt 1$  $law$  at  $1$ dap at lac att lio att 1 jda fmp att  $att1$ dac btt dio btt 1 law gt<br>dap at1 law gt1<br>dap at1 1 lac att  $110$  att  $1$ jda fmp ht  $ht 1$ dac ctt

dio ctt 1

 $\hat{\rho}$ 

 $at5,$ 

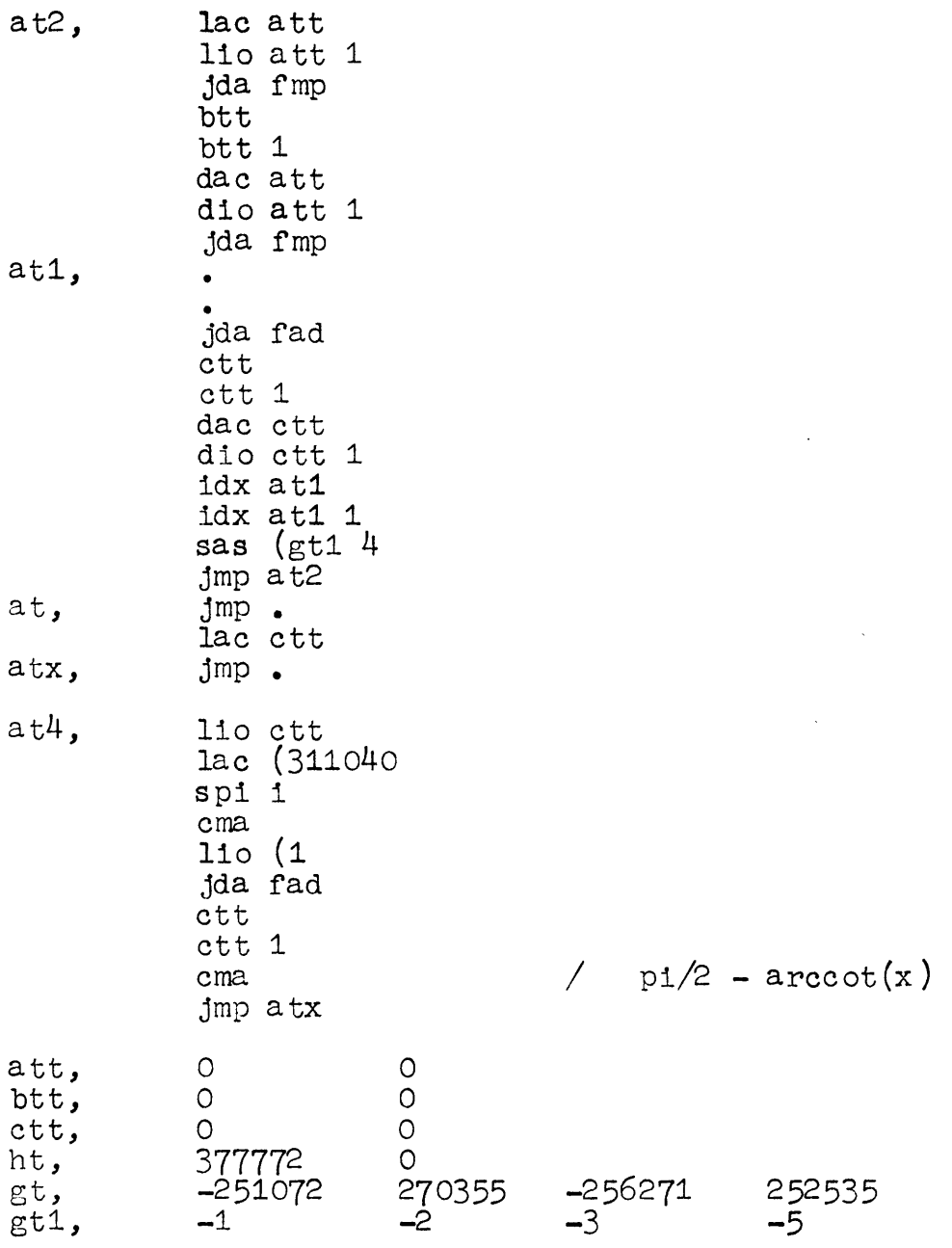

variables constants start